## **Apex AVI Converter Crack Product Key Download**

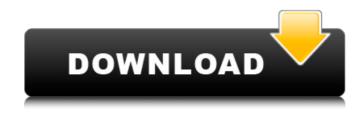

**Apex AVI Converter Crack + Product Key (Latest)** 

Apex H.264 Converter is a conversion tool which is designed to convert almost all video formats to other format such as DIVX, MPEG-1, MPEG-2, 3GP, MP4 and other H.264 video formats. The great function of Apex H.264 Converter is to rip/convert multiple files at one time. You can even edit the video in batch. With this tool, you are able to create multiple-track video from multiple source files. Now, you can convert all your video files to MP4 format with

best result in only seconds. Apex AVI

Converter is a simple and efficient software. It enables you to convert AVI to the following files: MPEG-1, MPEG-2, H.264, DivX, MP4, MOV, WMV, RM, RMVB, FLV, DV, ASF, MKV, 3GP, AVI, VOB, MOV, MTS, TS, DAT, ALV, MPV, M2T, MXF, MCF, ISO, WEBM, MP3, MP4, WAV, AC3, AMR, AIFF, SPEEX, ITUNES, RA, WMA, AU, TTA, NSV, MPA, MPA2, M4A, MXG, QT, AAC, OGG, GSM, G723, PCM, OGA, DTS, SID, TrueHD, AIFF, APE, WAVE, FLAC, FLAC2, PLS, S3M, SLS, SPC, FAAC, SDDS, MOD, VOC, OGG, ACE, AMR, AMR-WB, AIFF, ATRAC, DFF, SP, ASF, FLAC, MP2, HE-AAC, OGG, MPEG-1, MPEG-2, RM, RMVB, NSV, MOV, MKV, DV, DIVX, M4V, WEBM, 3GP, MP4, MTS, TS, ASF, MTS2, M2TS, H.263, SWF, AVI,

MPA, MPA2, M4V, M4A, MP3, MP4, QT, AC-3, TS, MP2, MP3, AAC, MPA, VB, AC3, MP2, MPA, MPEG,

Apex AVI Converter Crack + Serial Number Full Torrent X64

Apex AVI Converter Activation Code can encode AVI to other video formats such as MOV, RM, WMV, 3GP, MP4, MP4, VOB, MPG, M4V, MP3, WMA, AAC, OGG, M4A, FLAC, AAC, OGG, and more. It can convert any AVI files to a number of video output formats such as MPEG and MOV, without separate video encoder or decoder. The output MOV file is compatible with most of the video and audio players such as Totem, VLC, Xine, MPlayer, etc. Easiest to Use: Apex AVI Converter Cracked Accounts is very simple and easy to use. The drag and drop option

is not supported, but you can use the intuitive interface to import files and to encode a video to other formats like MP4, MOV, WMV, RM, etc. Support multiple audio and video codecs: Cracked Apex AVI Converter With Keygen supports a number of audio and video codecs, and thus you can convert any format into any other format. For example, you can convert any AVI to MOV, WMV or RM formats using it without any separate video encoder or decoder. Multithread encoding: Apex AVI Converter allows you to use the multi-threading technology to convert multiple video files to the same format at the same time. The output file is compatible with most of the video and audio players such as Totem, VLC, Xine, MPlayer, etc. Import / Export Options: Apex AVI Converter allows

you to import media from local files, folders and network locations. You can also save the media directly to your hard disk using the built-in file browser. You can then use the built-in "drag and drop" feature to create a batch operation. Batch processing: Apex AVI Converter can batch process multiple video files into a single output. All the input files are copied into the same folder. After that, the batches are encoded into the output using the built-in media player, and you can preview and trim the clips without any separate video encoder or decoder. Built-in media player: Apex AVI Converter supports a number of video and audio formats, and thus you can convert and 09e8f5149f

Installation There are two modes in Apex AVI Converter - Easy and Advanced Easy Mode. Apex AVI Converter allows you to make a conversion for a single source file to a certain output file. Easy Mode converts the source to the format indicated in the source. You cannot set advanced parameters for the conversion. Advanced Mode. Apex AVI Converter supports multiple input files and allows you to control video output with advanced settings. In the Advanced Mode, you can adjust the following parameters Audio Frame rate Bit rate Video Width Height Channels Audio / Video Sample frequency rate Video resolution. Source / Output file paths You can upload your source files in

advance You can add or remove files to the conversion Start time End time All conversion (all files). Media Queue You can set the preferences for the conversion settings Pause the program when the conversion is complete You can view the conversion progress in real time You can return to the settings in Preferences. Start Conversion To initiate the conversion process Add files to the conversion Remove files from the conversion View files in the queue Path / Frame / Start Select the file(s) to be converted Select output format Select codec Select frame rate Select bit rate Select resolution Select width, height and channels Select audio sample frequency rate Select volume Start Start the conversion at the desired time. Pause Pause the conversion. Real-Time Actual

conversion progress, video format, and codec are displayed in real time. Output File Select the file to which the conversion output will be exported. Output Type Select the file type in the list Split Split media file (crop / split source). Output Destination Select the output destination (file format). Queue Status View the status of the conversion in the list. You can also save the current settings as a profile. When you exit the application, it will shut down and save the profiles. Video Properties You can see parameters of the output media file. Compress Playback. Remove

What's New In Apex AVI Converter?

Apex AVI Converter is an application that can encode video files of the AVI format to other extensions, such as

MPEG, MOV, RM, WMV and MP4. The interface of the program is simple and intuitive. You can import media by using the file browser only, since the "drag and drop" method is not supported (but batch processing is). So, the steps are easy - select an output destination and format, and initiate the conversion process. But if you want to configure settings, you can change the audio and video options when it comes to the codec, frame rate, bit rate, channel, sample frequency rate, volume, along with width and height. In the list you can view the path, split span, frame size, output type and status of each source video. Furthermore, you can preview the clip in a built-in media player, trim it by setting the start and end point, set Apex AVI Converter to turn off the computer when it finishes all

tasks, remove an item from the list and clear the queue. The video converter needs a moderate amount of system resources when it is busy encoding a video. But it takes a very long time to finish a task, doesn't have a help file and the quality of the output files is good, but not excellent. Moreover, the demo version has some severe restrictions. All in all, Apex AVI Converter certainly has good intentions regarding video conversion, but it simply takes too long to get the job done. We recommend you look for a different software. Copenhagen Fire and Rescue Service Copenhagen Fire and Rescue Service () is the name of the fire protection and rescue service for the Capital Region of Denmark with a population of 4,198,293 people (). Copenhagen Fire and Rescue Service takes care of 38

of Denmark's 120 municipalities. Fire stations The fire stations in Denmark are on municipal property and therefore owned by the individual municipalities in the capital region. But a fire station is also assigned to a fire station. This means that each city has its own fire station, while there are also regional fire stations. These belong to their immediate municipalities as well as to the region. The regional stations are as follows. Aarhus Risskov Esbjerg Viborg Randers Herning Varde Ishøj Kalundborg Varde See also Fire services in Denmark References

**System Requirements For Apex AVI Converter:** 

Minimum System Requirements: For full installer please go here Table of Contents 1. Introduction 2.
Attachments 3. Installation Notes 4.
Basic Rules 5. Installation and Launch 6. GUI 7. Video Recording and Steam Achievements 8. Emulation 9.
Control 10. Detailed Playthrough 11.
Sound 12. Installation Issues 13.
Acknowledgements 14. Contact Introduction Y

## Related links:

https://theferosempire.com/?p=6113

 $\underline{https://bali.live/wp\text{-}content/uploads/2022/06/DrQueue.pdf}$ 

https://evolvagenow.com/upload/files/2022/06/5QyMXrrDFHAUBf9GVzC4\_08\_59426c41dfc9f608e40b8d29876205c0\_file.pdf

https://guaraparadise.com/2022/06/07/basefolder-crack-free-download-for-windows-latest/

 $\underline{http://powerful movement.com/wp-content/uploads/2022/06/HBBatchster.pdf}$ 

https://silkfromvietnam.com/roxio-easy-cd-dvd-burning-2-crack-with-license-key/

https://minoritylistings.com/wp-content/uploads/2022/06/wahlcla.pdf

https://vegansites.eu/wp-content/uploads/T2md Crack Full Version 3264bit.pdf

https://intrendnews.com/dnguard-hvm-skilled-version-obtain-win-mac/

http://armina.bio/?p=11608

http://uniqueadvantage.info/?p=4173

https://sillageparfumerie.com/wp-content/uploads/2022/06/berhel.pdf

http://rnxtv.com/?p=10989

https://polegarage.de/wp-content/uploads/2022/06/NTmdb.pdf

https://lots-a-stuff.com/arkos-tracker-crack-product-key-free-download-for-windows-final-2022/

 $\underline{https://greatriverfamilypromise.org/screencapture it-crack-activation-code-with-keygen-free-download-for-windows-2022/$ 

 $\underline{https://mugvn.s3.amazonaws.com/upload/files/2022/06/RnQvsghdAzgmr48Qxbv1\_08\_d86f52568b23ed11}$ a614fe56c1384537\_file.pdf

https://thoitranghalo.com/2022/06/08/netshell-crack-latest-2022/

http://jonotartvnews.com/?p=25142

https://secureservercdn.net/198.71.233.109/5z3.800.myftpupload.com/wp-content/uploads/2022/06/Troubleshooting Basic Techniques.pdf?time=1654650461

13 / 13